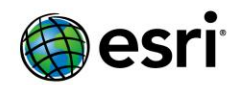

## <span id="page-0-0"></span>**ArcGIS 10.5.1 Issues Addressed List**

ArcGIS [Desktop](#page-1-0) (Also Contains ArcGIS Engine)

[ArcGIS Enterprise](#page-10-0)

[Amazon](#page-10-1) [ArcGIS Data Store](#page-10-2) [ArcGIS Web AppBuilder](#page-10-2) [Caching](#page-12-0) [Documentation](#page-12-1) [Enterprise Geodatabase](#page-13-0) [Feature Services](#page-14-0) [GeoAnalytics](#page-14-1) [Geocode Services](#page-16-0) [GIS Server](#page-16-1) [Geoprocessing Services](#page-17-0) [High Availability and Disaster Recovery](#page-17-1) [Home Application](#page-17-2) [Linux](#page-21-0) [Living Atlas](#page-21-1) **[Manager](#page-22-0)** [Map Services](#page-22-1) [Network Services](#page-23-0) [OGC \(WMS, WFS, WCS, WMTS\) Services](#page-23-1) [Scene Viewer](#page-24-0) **[Security](#page-24-1)** [SOEs and SOIs](#page-24-2) **[Templates](#page-25-0)** 

[ArcGIS Data Reviewer](#page-27-0)

[ArcGIS Workflow Manager](#page-27-1)

[GeoEvent Server](#page-28-0)

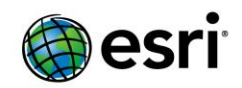

### <span id="page-1-0"></span>**ArcGIS Desktop**

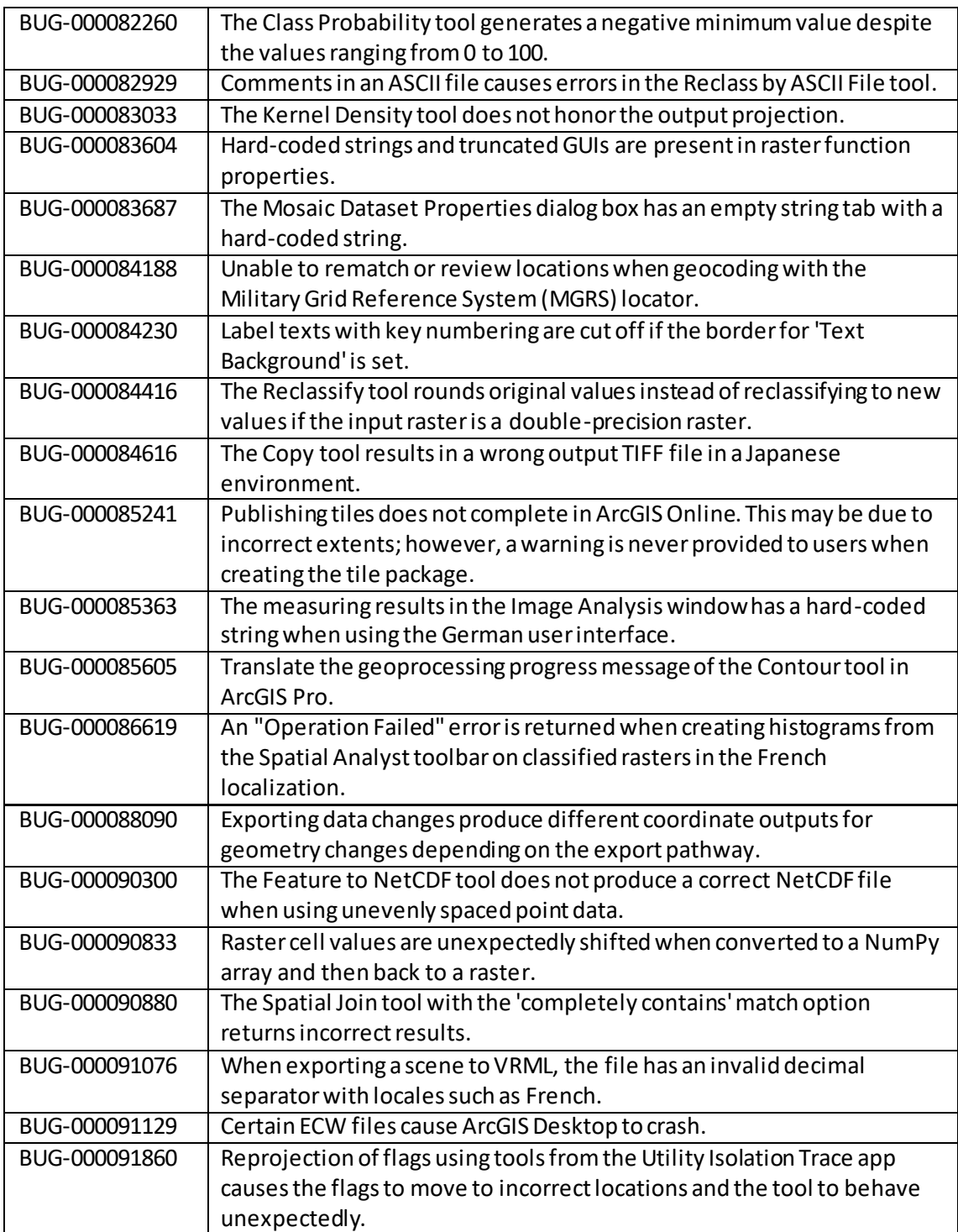

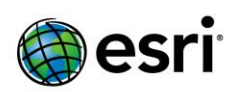

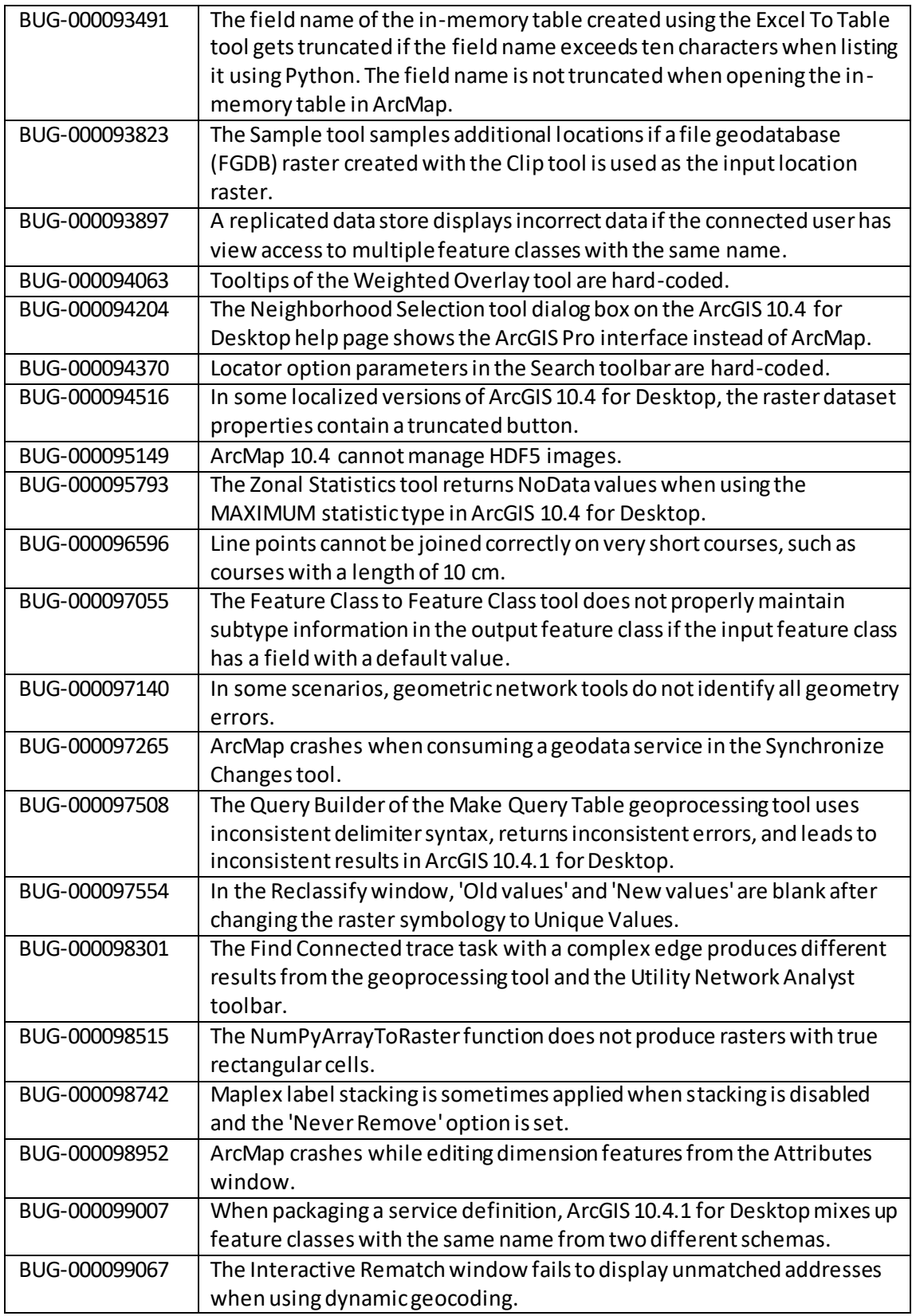

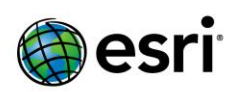

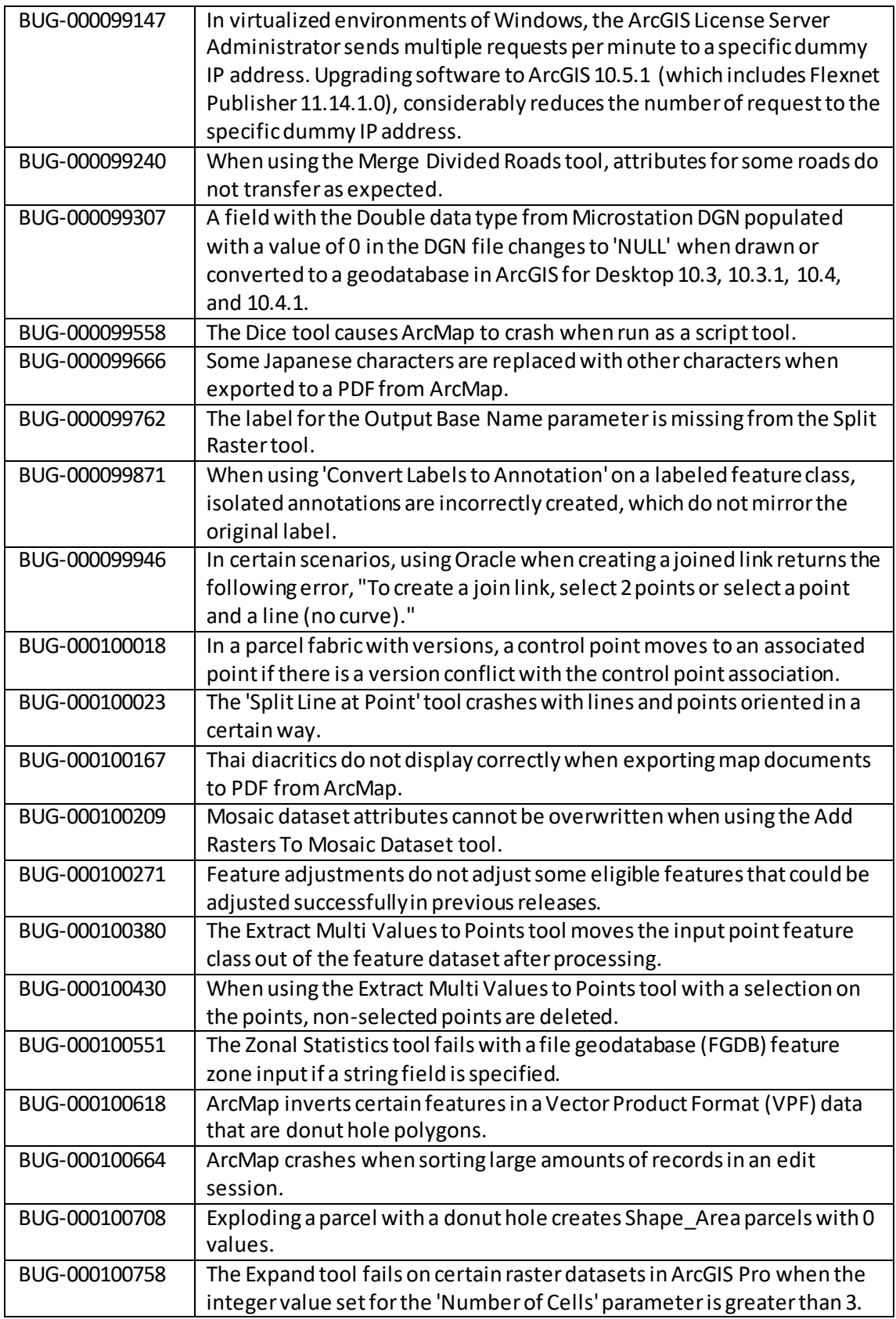

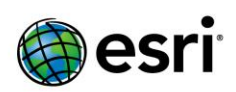

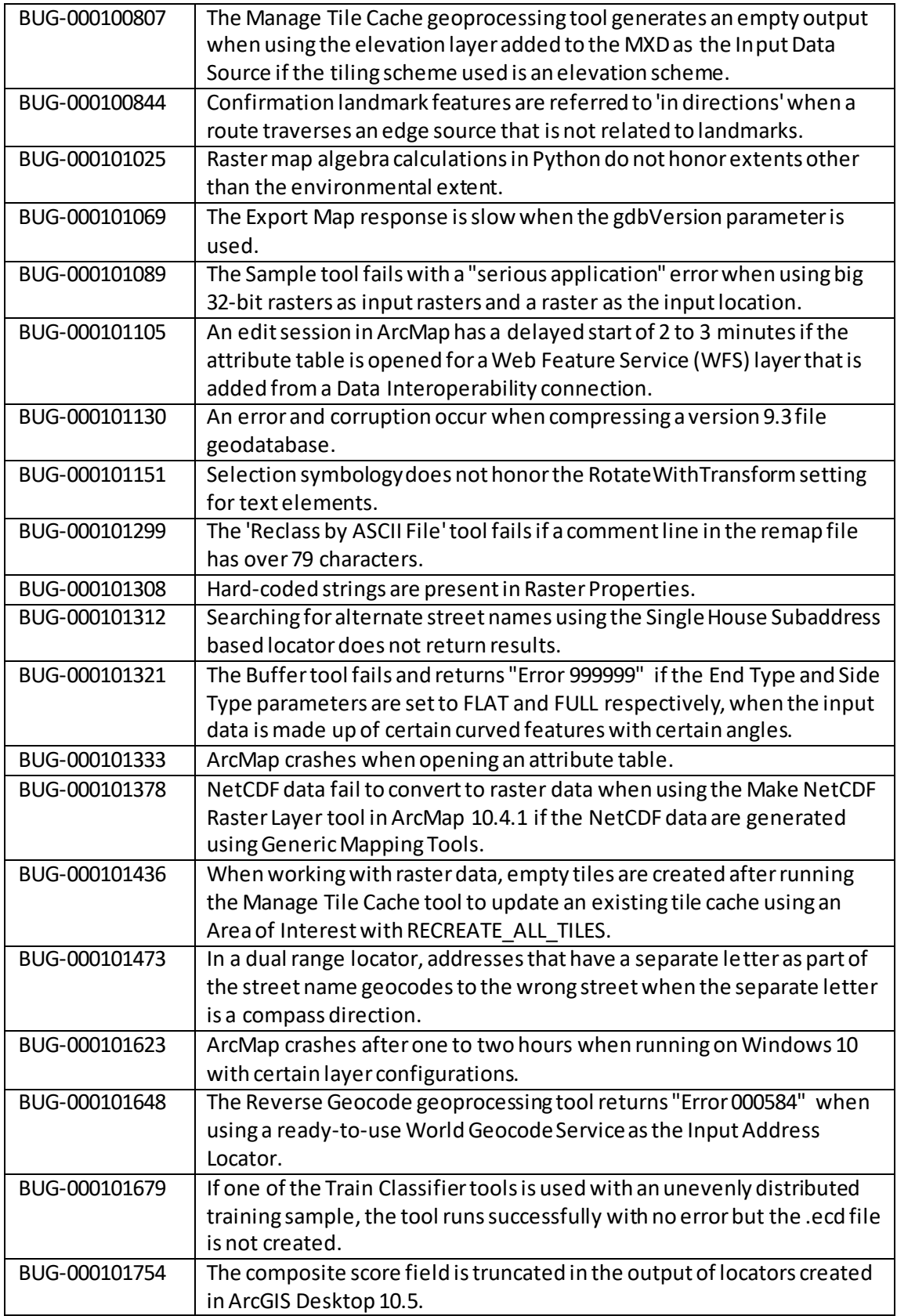

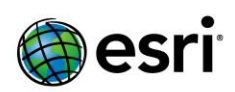

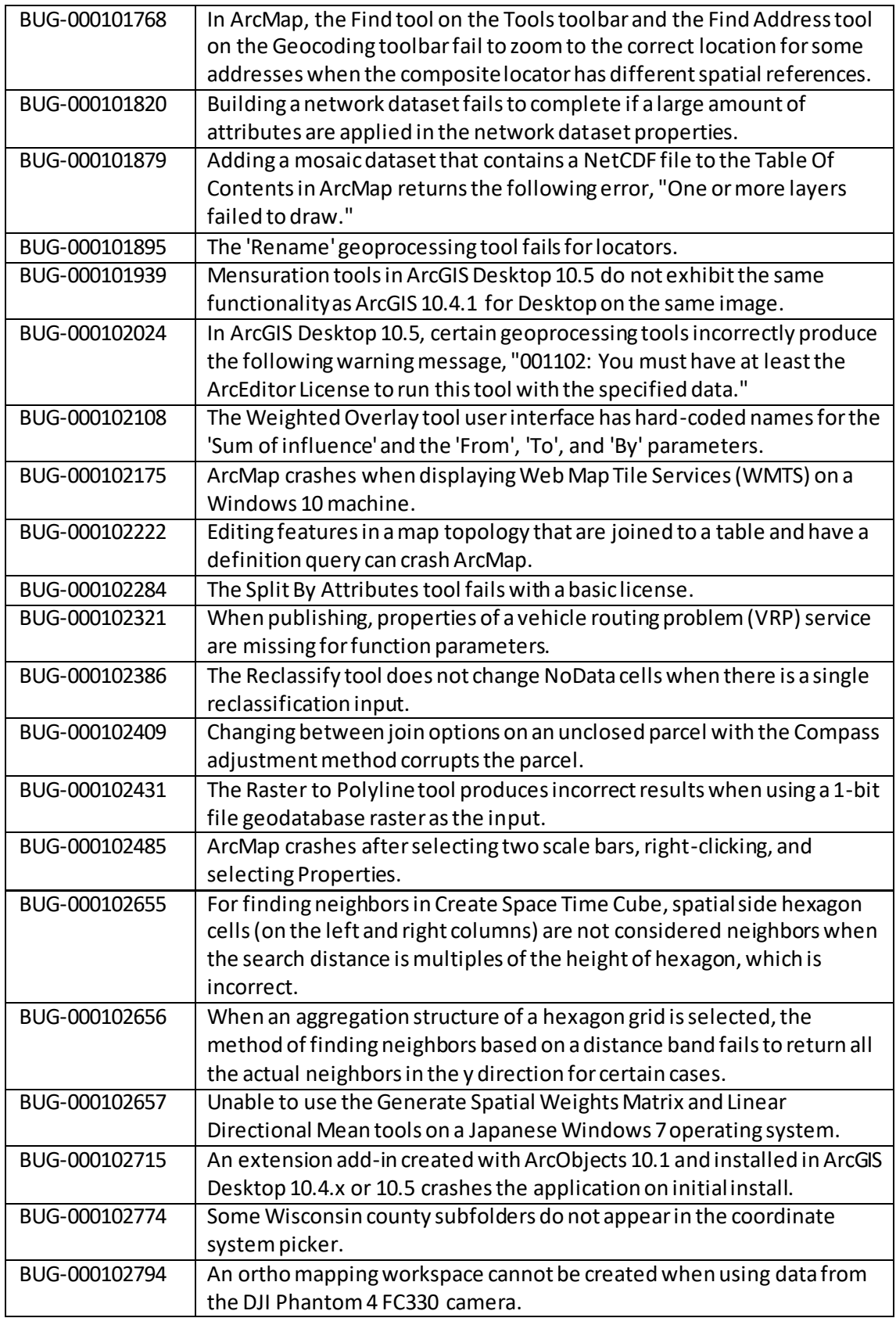

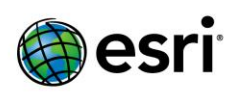

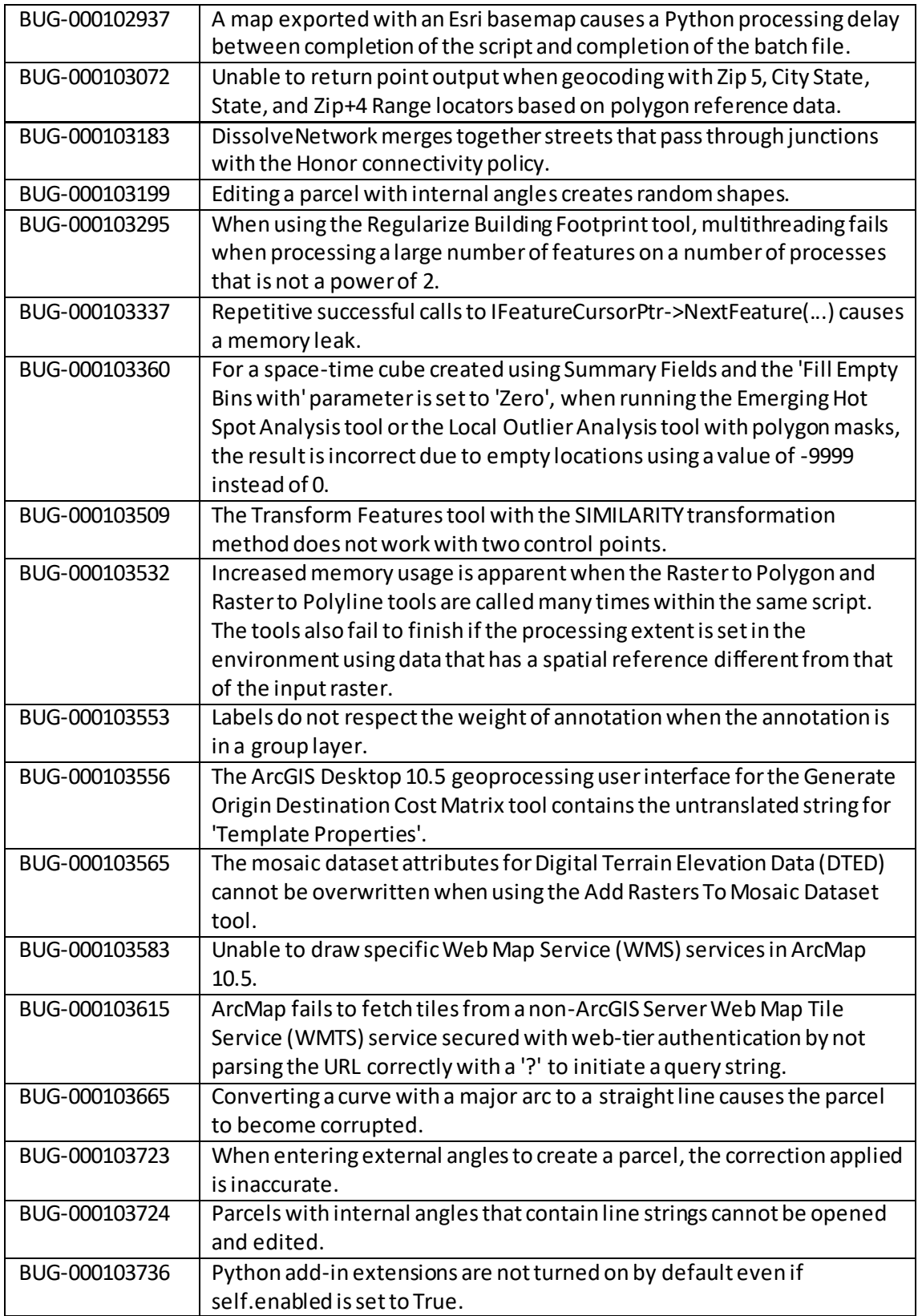

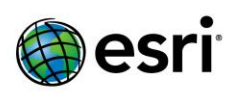

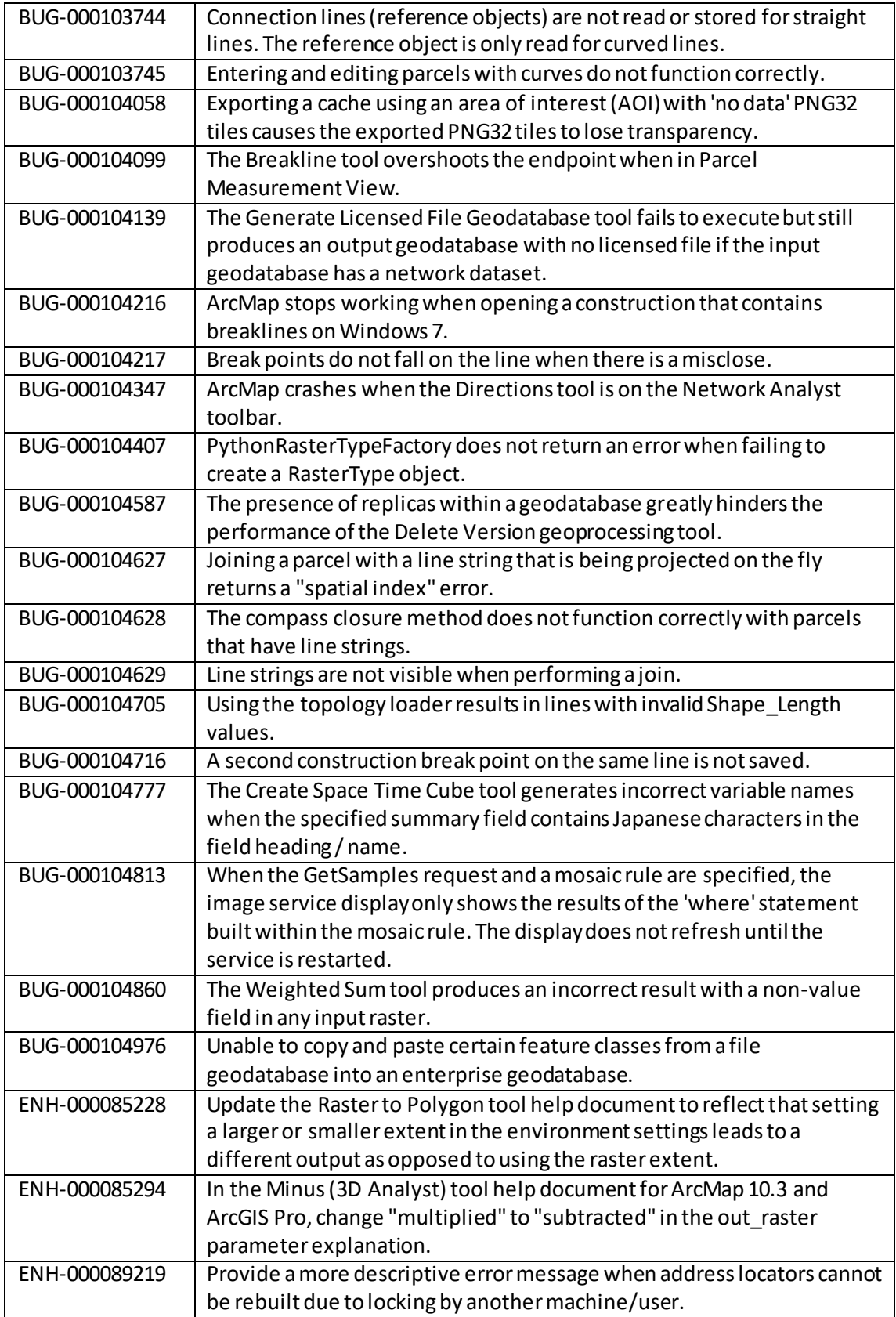

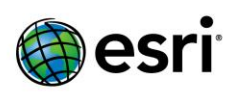

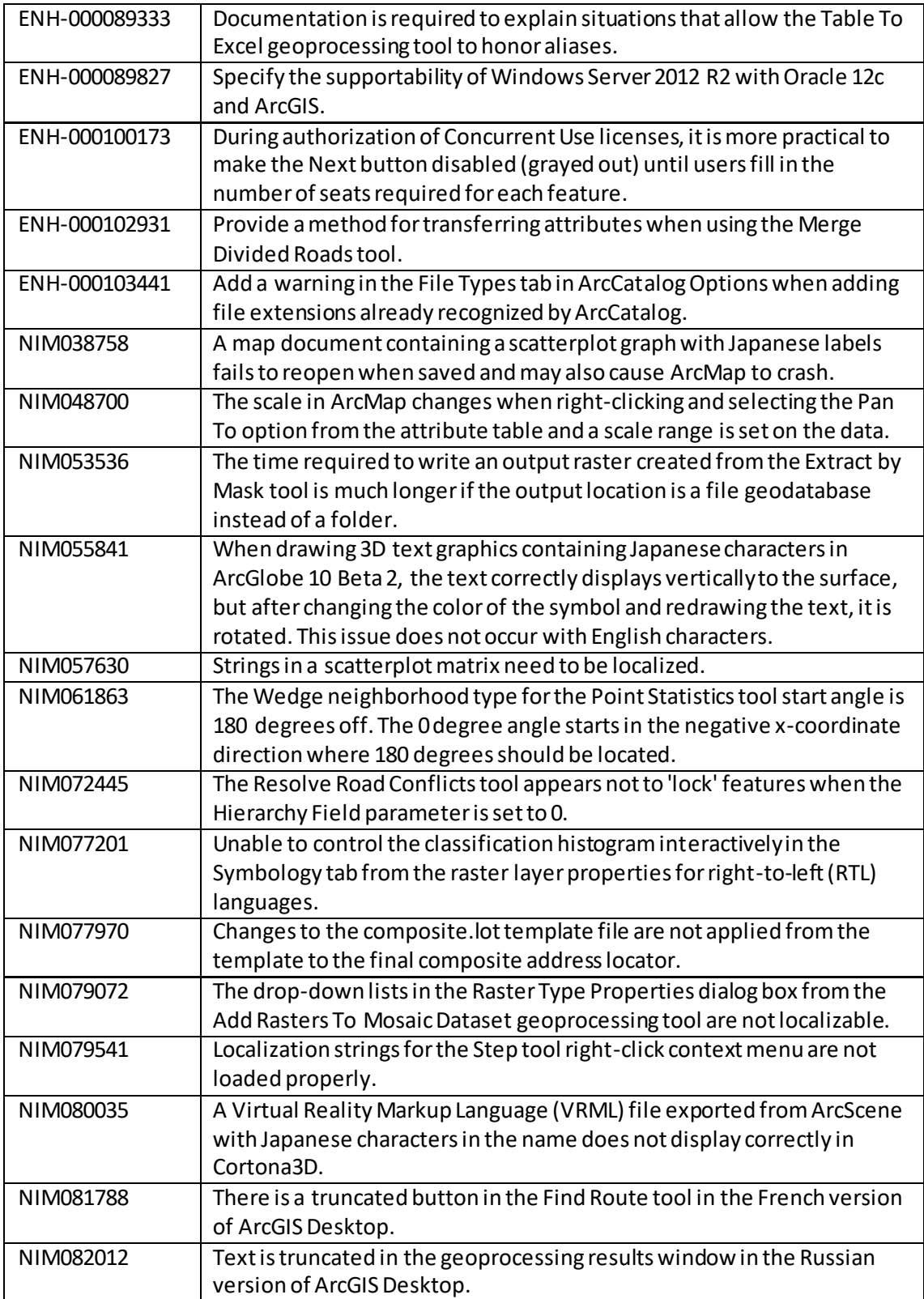

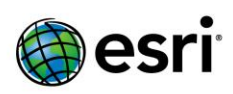

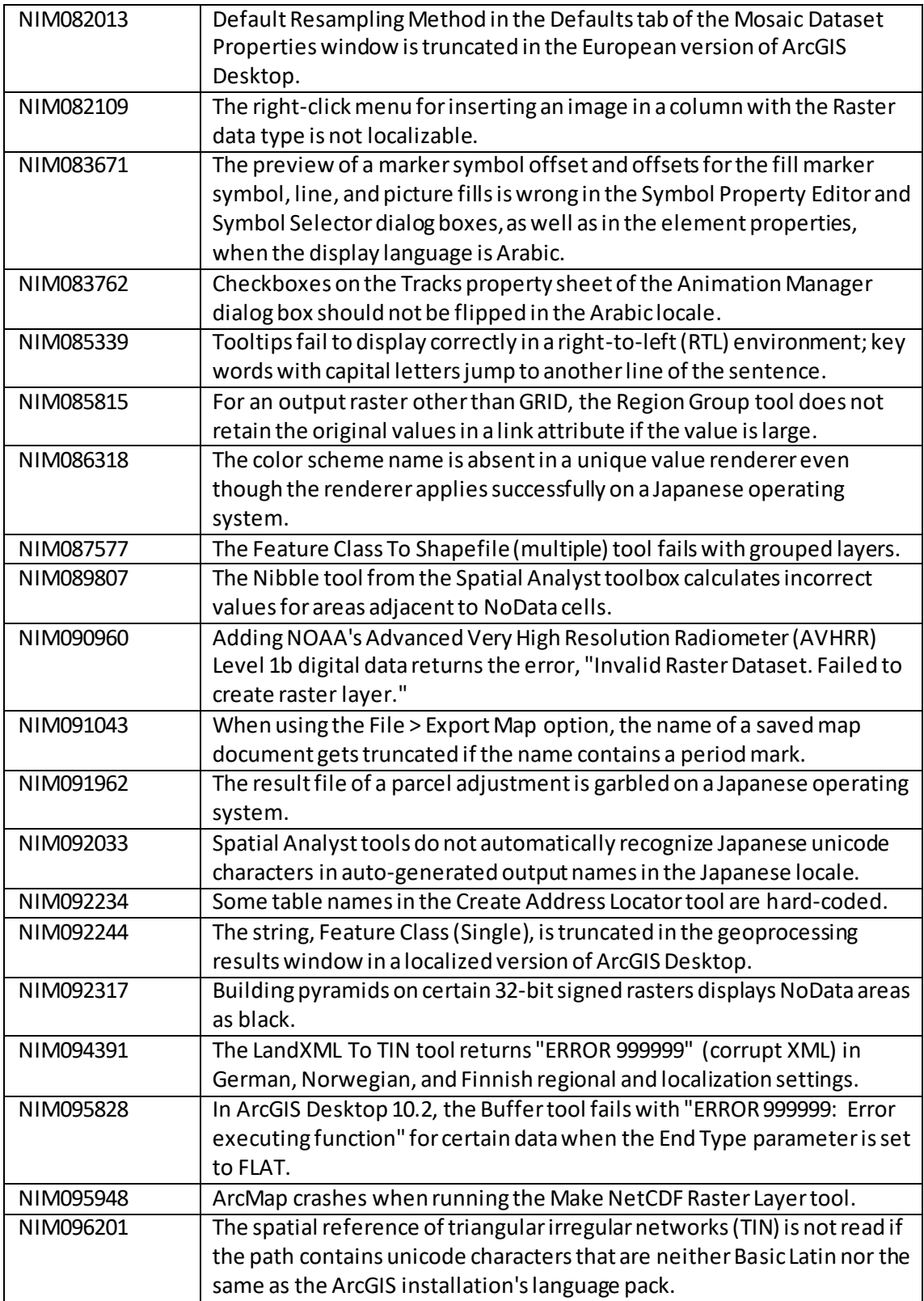

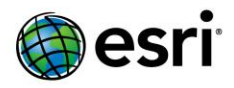

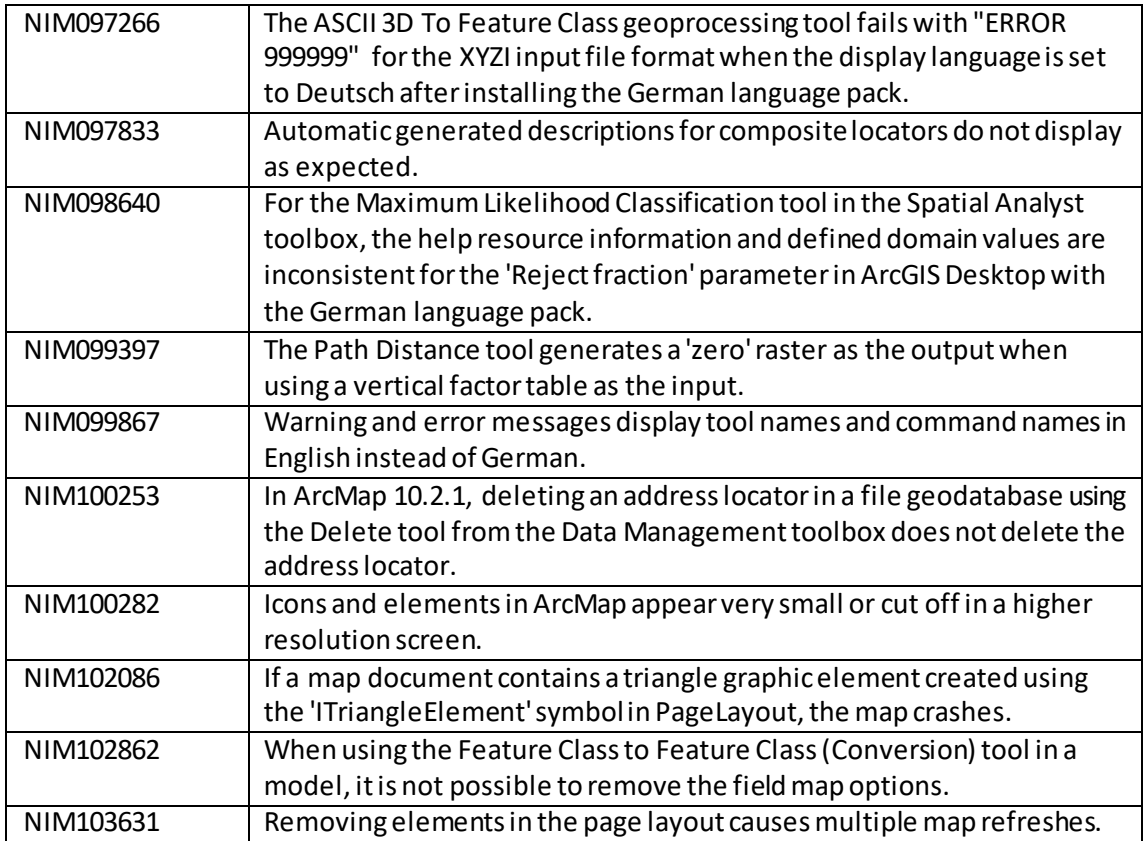

## <span id="page-10-0"></span>**ArcGIS Enterprise**

#### <span id="page-10-1"></span>**Amazon**

[Top](#page-0-0)

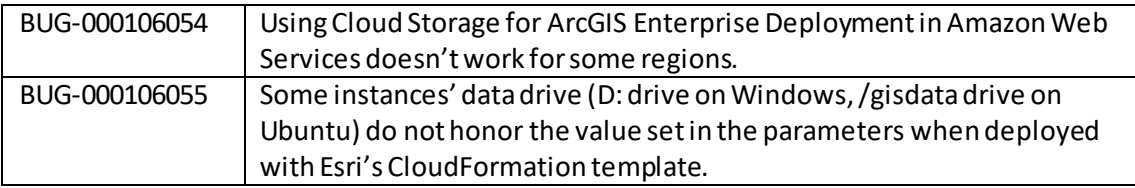

## <span id="page-10-2"></span>**ArcGIS Data Store**

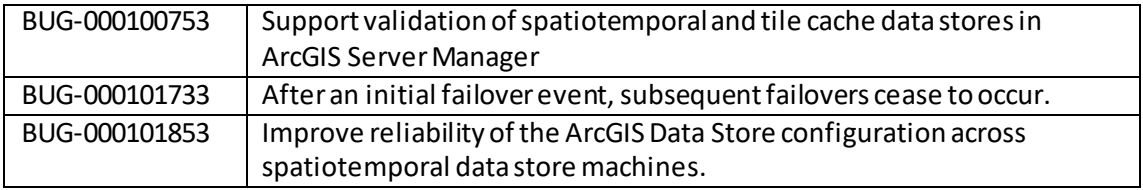

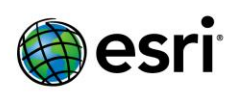

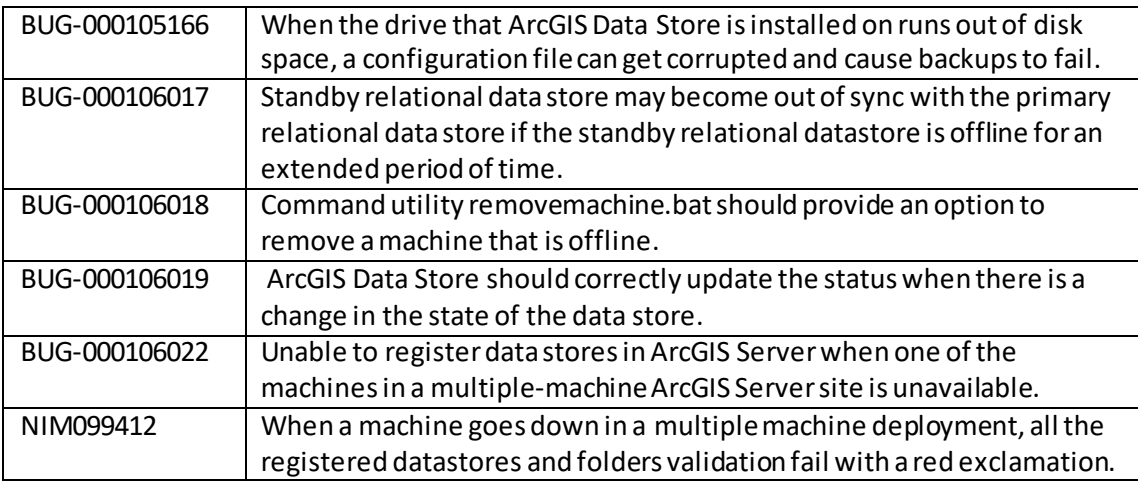

## **ArcGIS Web AppBuilder**

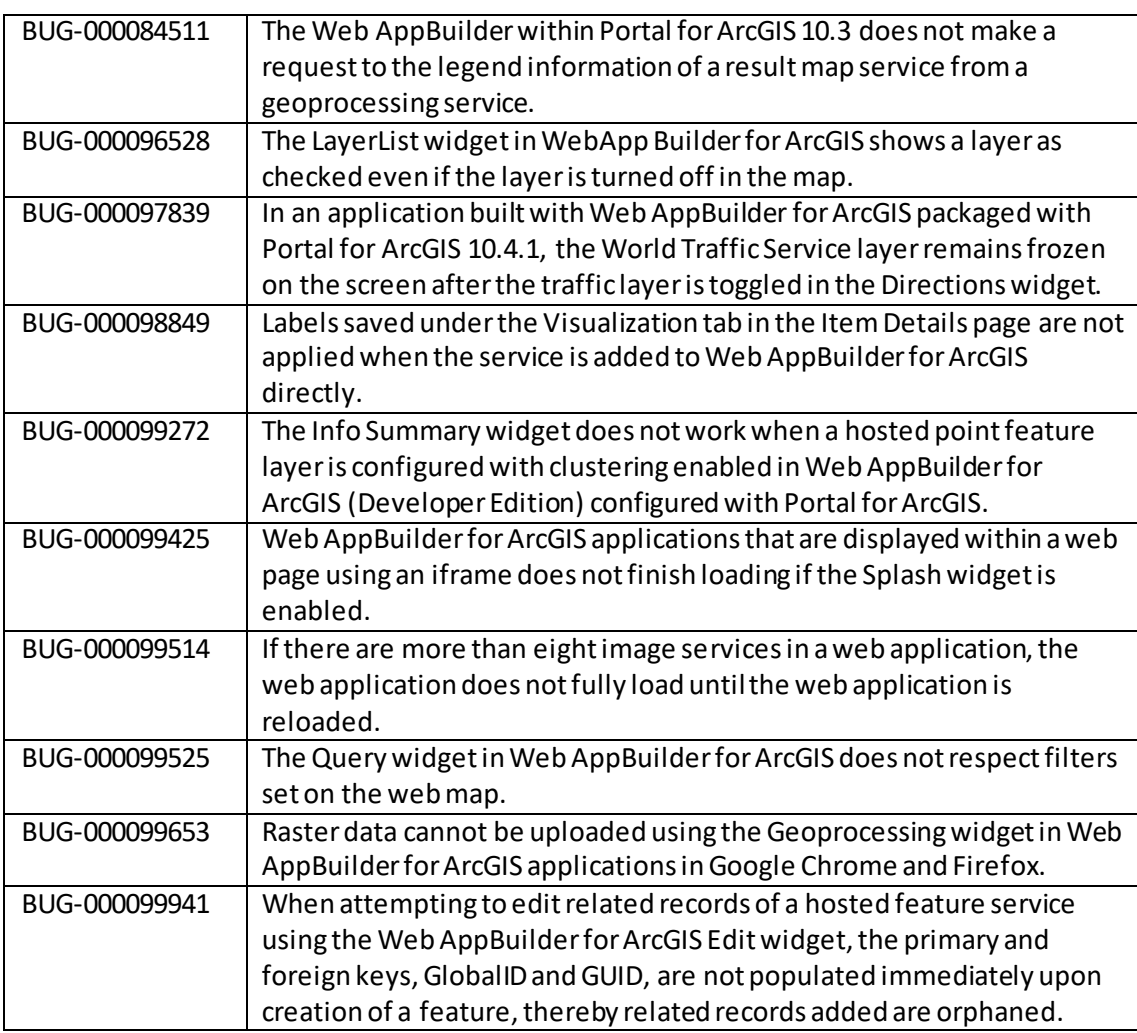

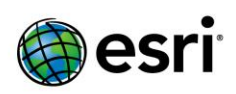

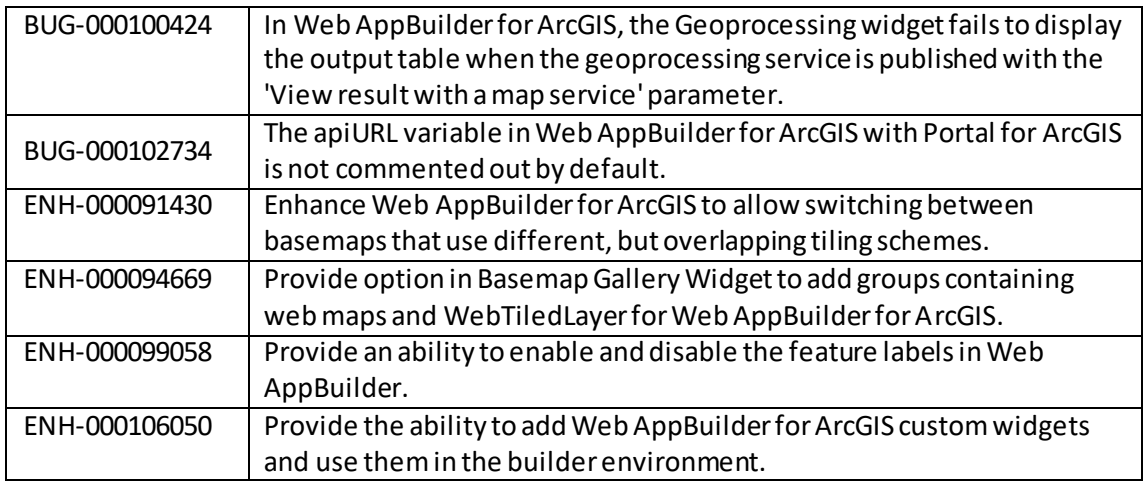

#### <span id="page-12-0"></span>**Caching**

[Top](#page-0-0)

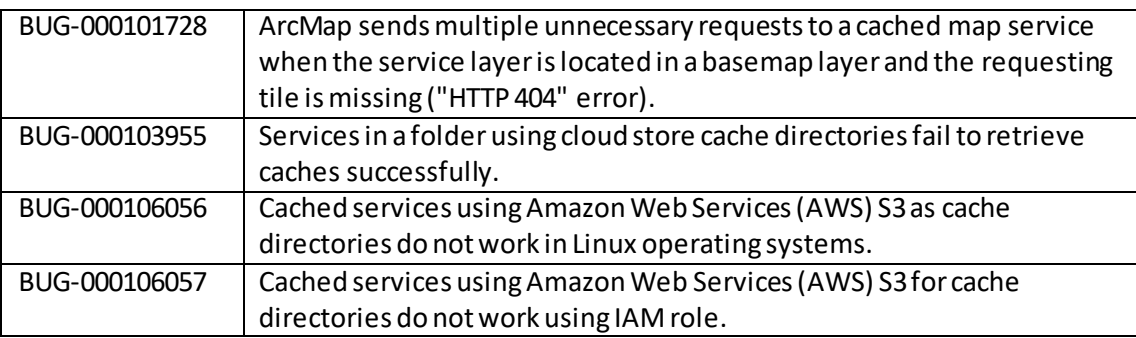

## <span id="page-12-1"></span>**Documentation**

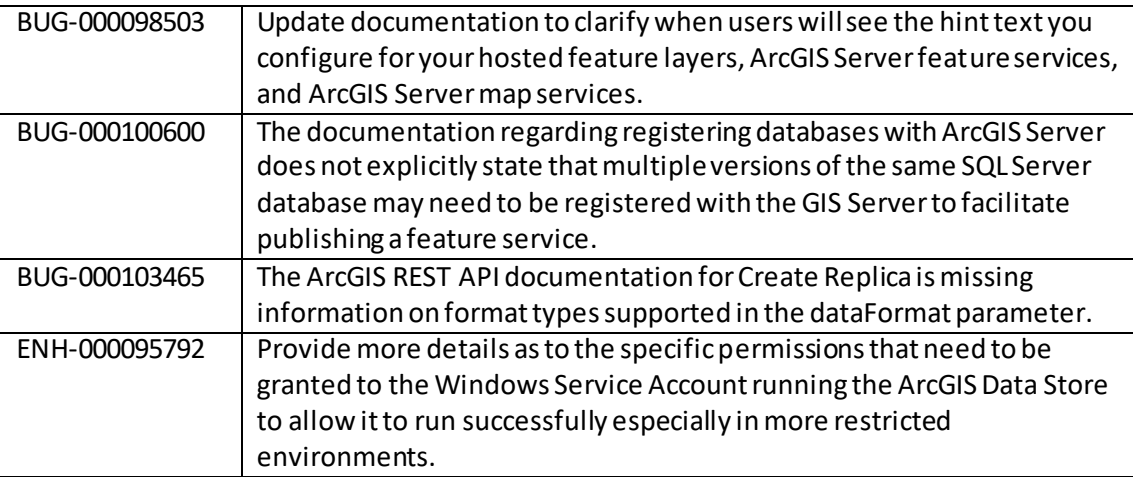

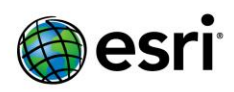

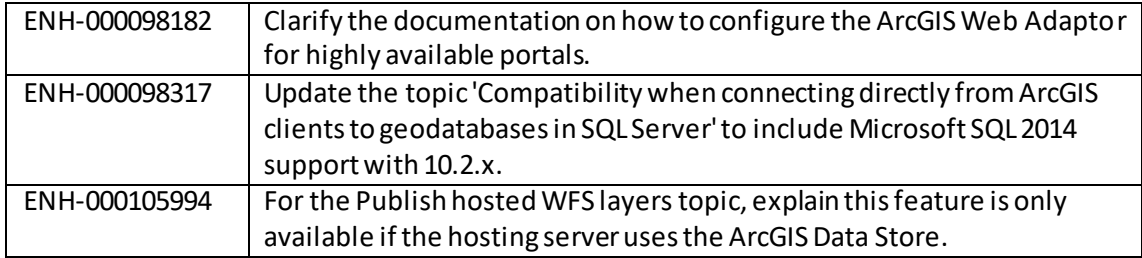

#### <span id="page-13-0"></span>**Enterprise Geodatabase**

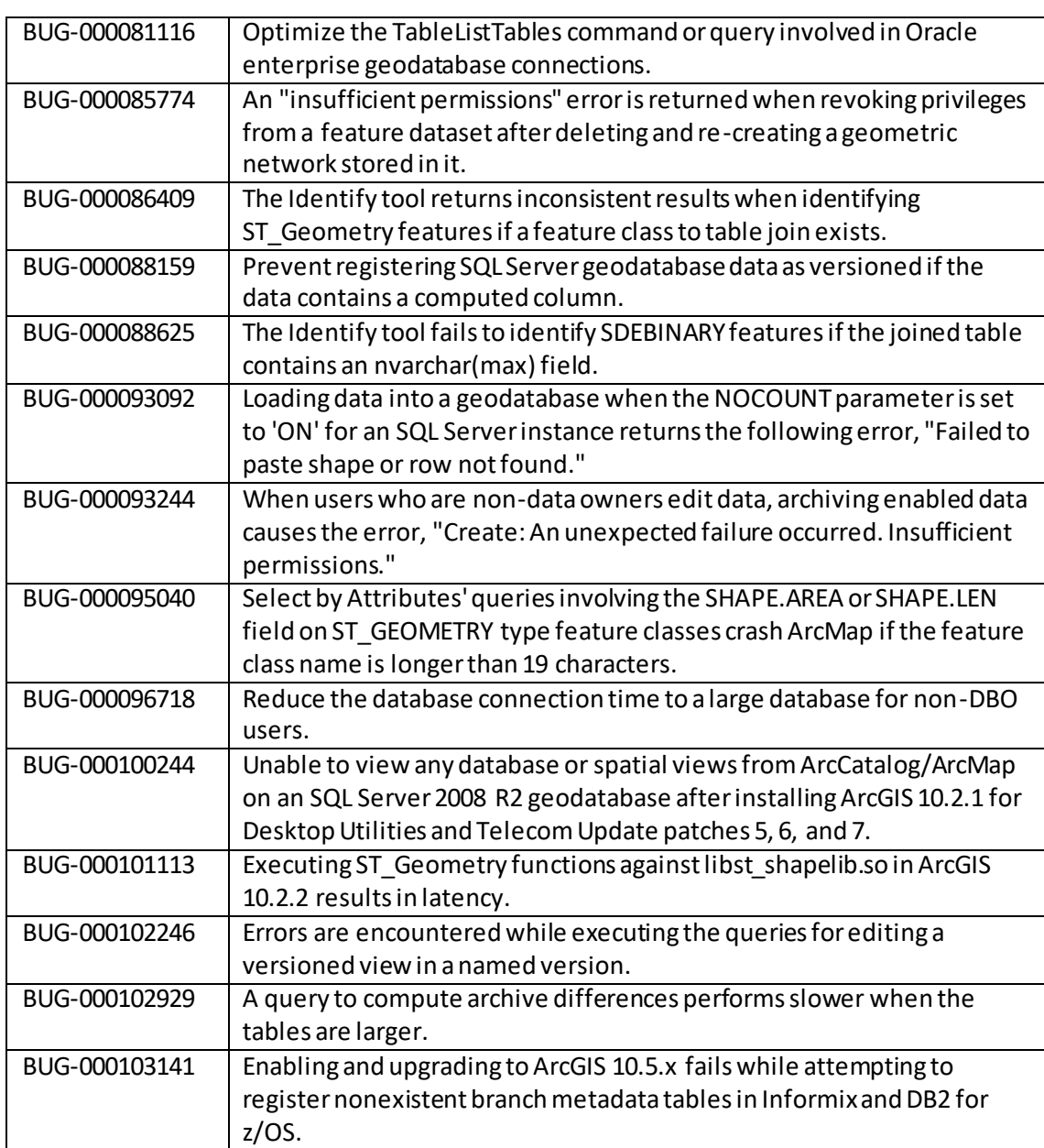

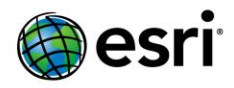

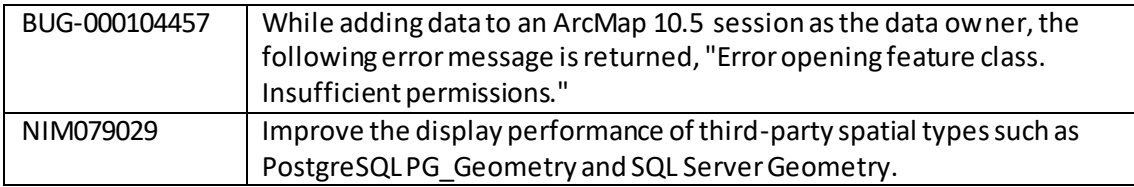

### <span id="page-14-0"></span>**Feature Services**

[Top](#page-0-0)

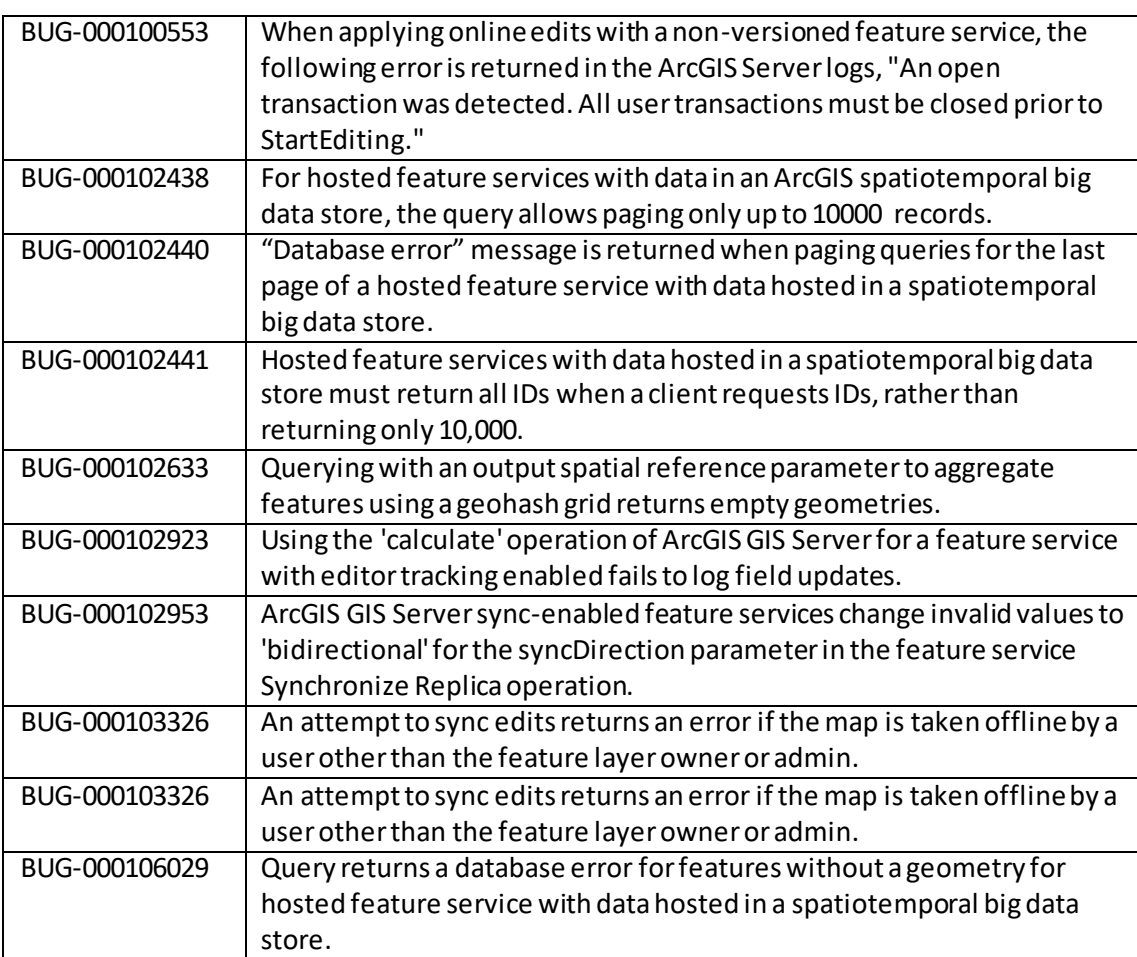

#### <span id="page-14-1"></span>**GeoAnalytics**

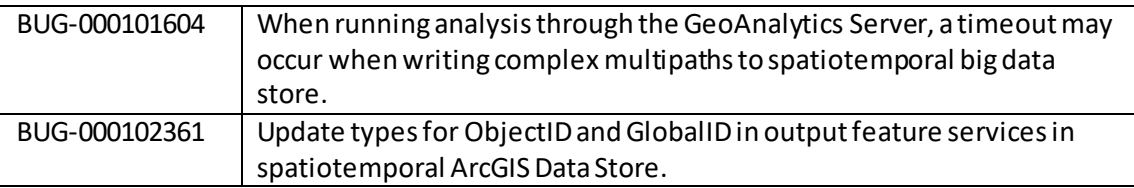

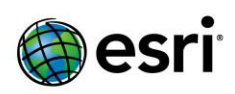

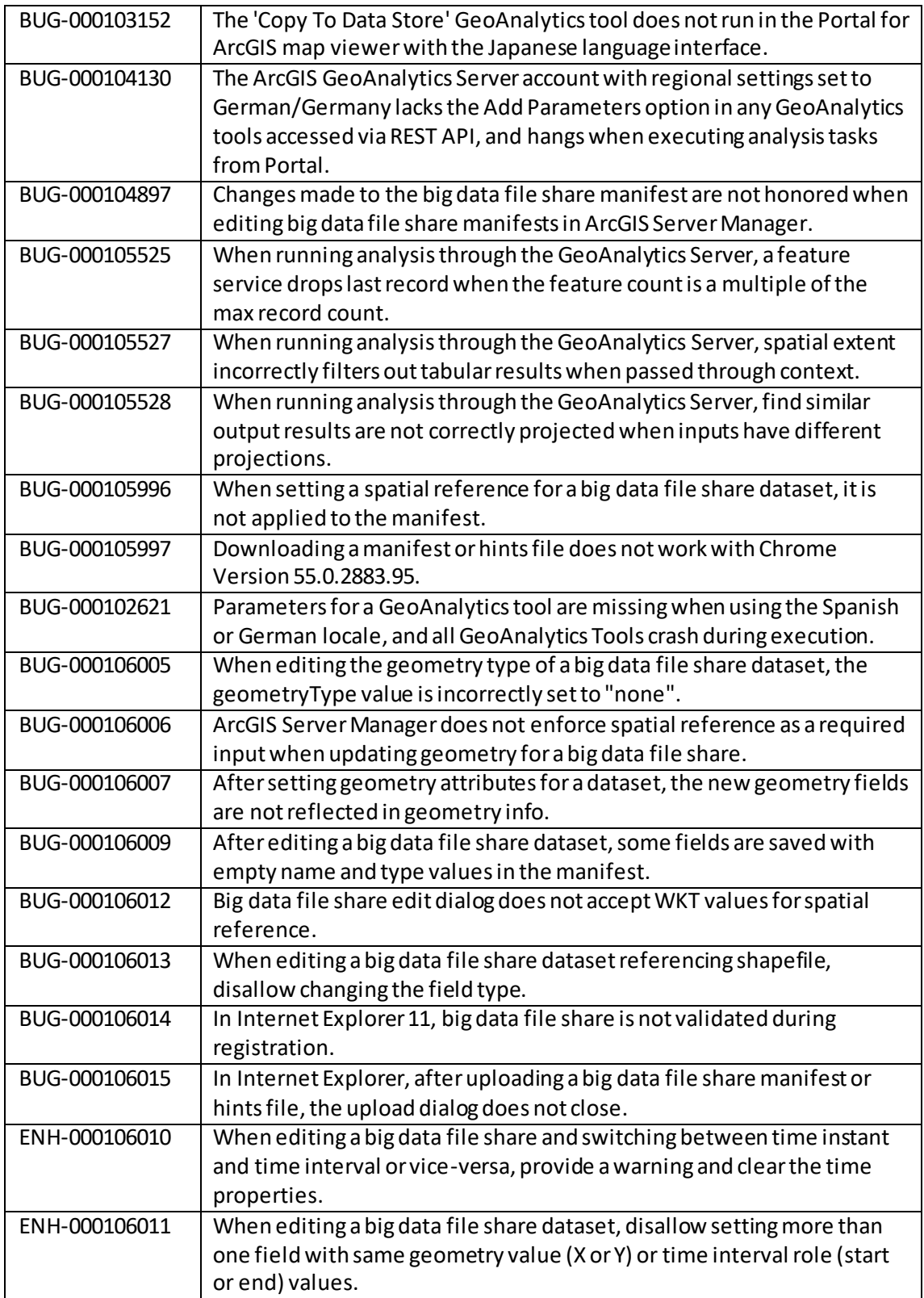

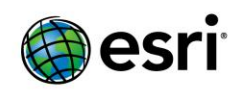

## <span id="page-16-0"></span>**Geocode Services**

[Top](#page-0-0)

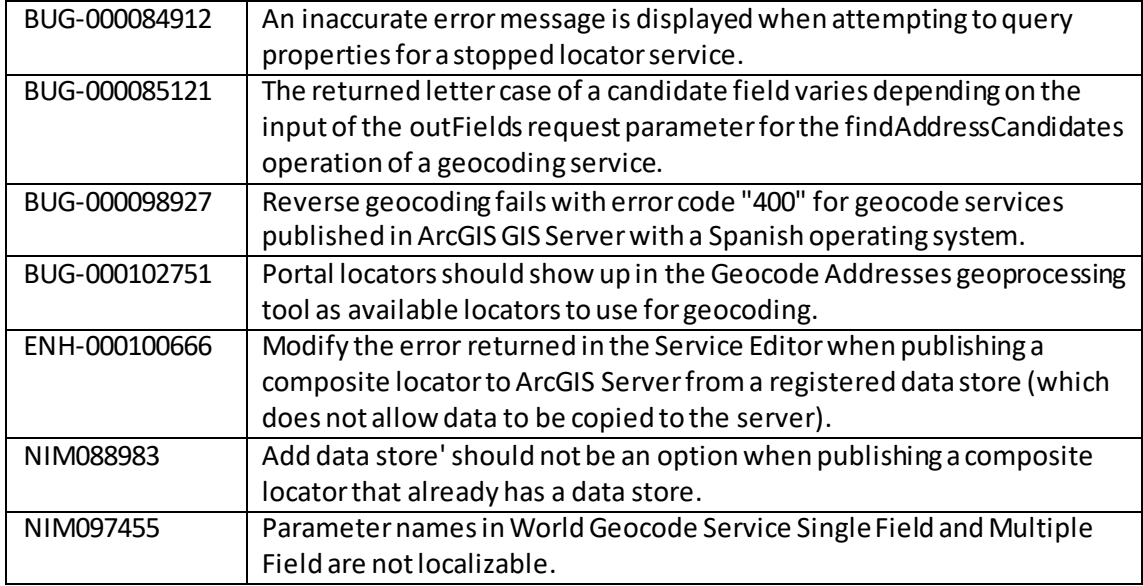

## <span id="page-16-1"></span>**GIS Server**

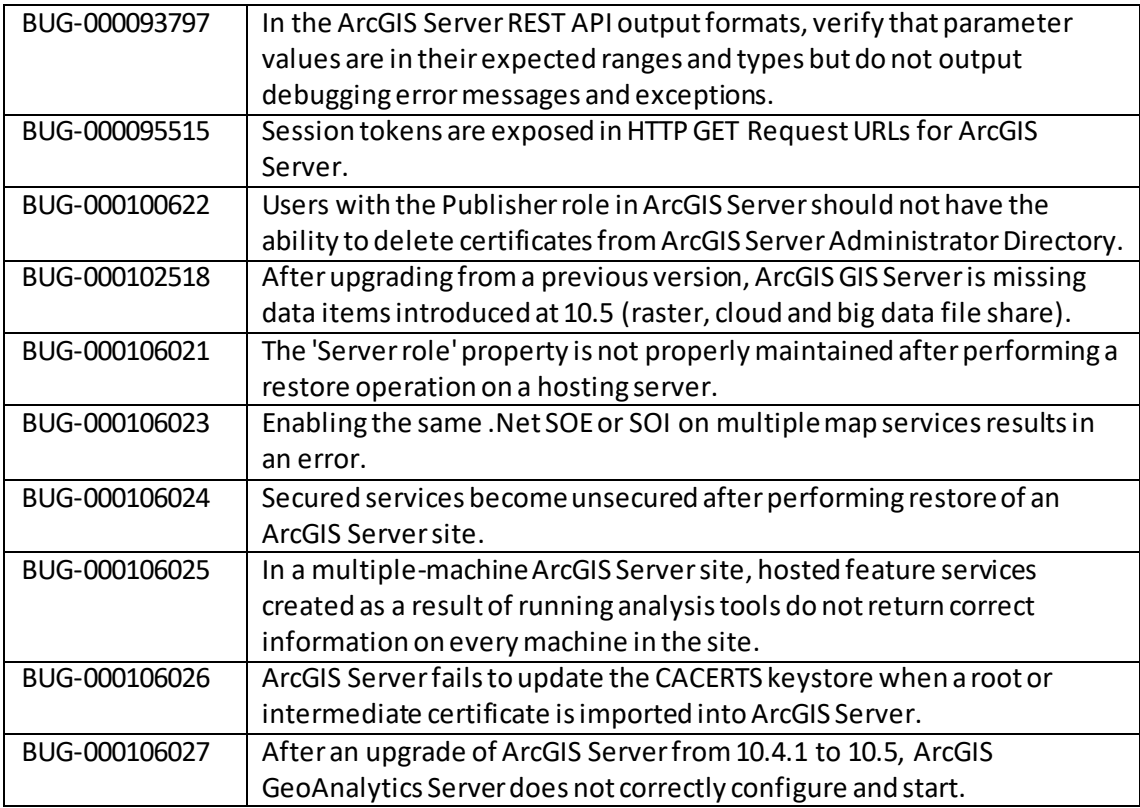

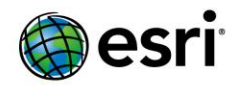

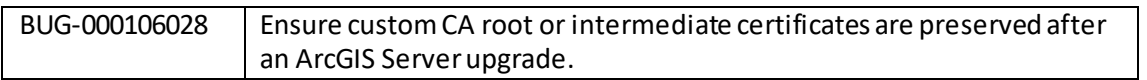

## <span id="page-17-0"></span>**Geoprocessing Services**

[Top](#page-0-0)

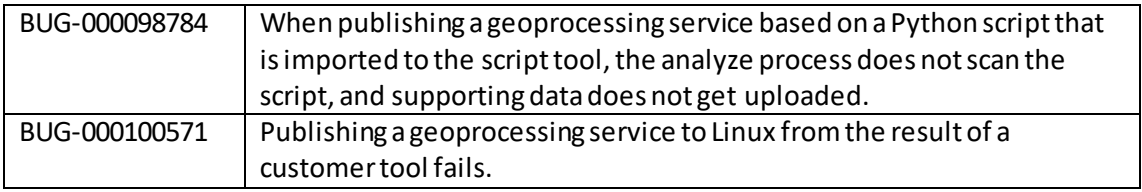

# <span id="page-17-1"></span>**High Availability and Disaster Recovery**

[Top](#page-0-0)

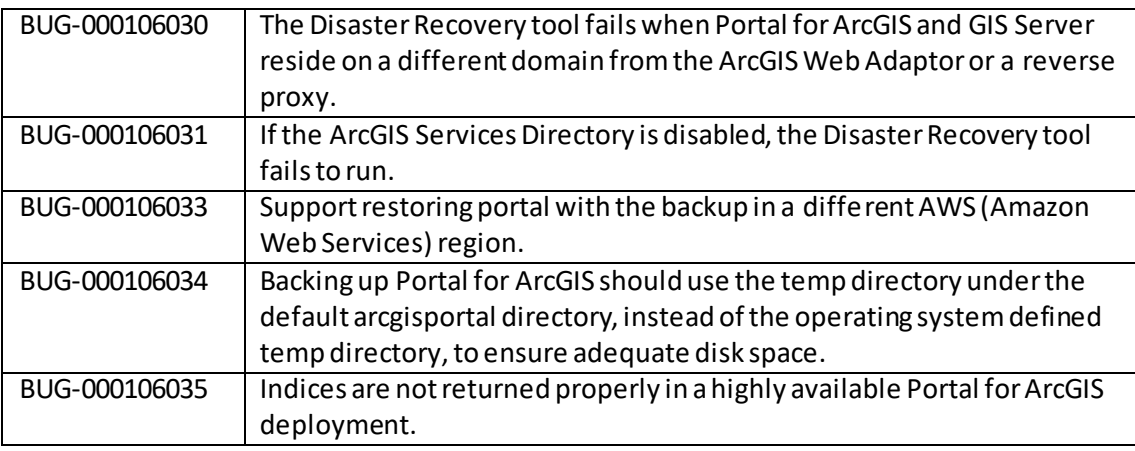

#### <span id="page-17-2"></span>**Home Application**

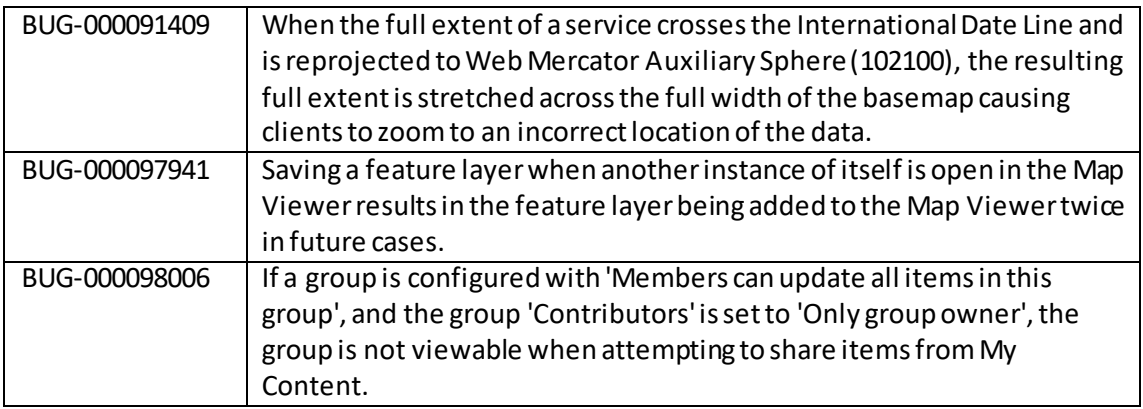

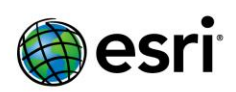

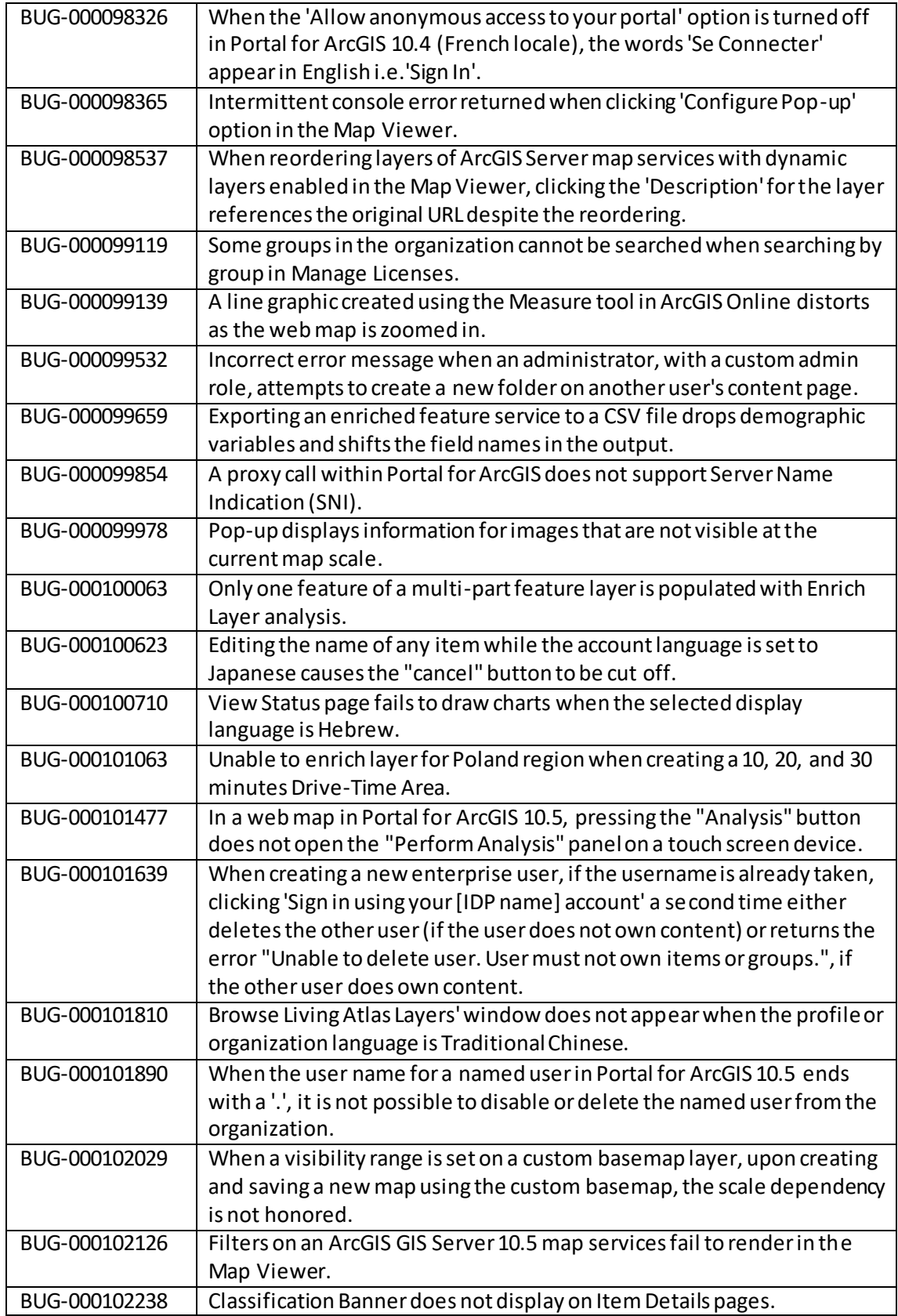

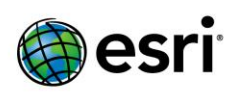

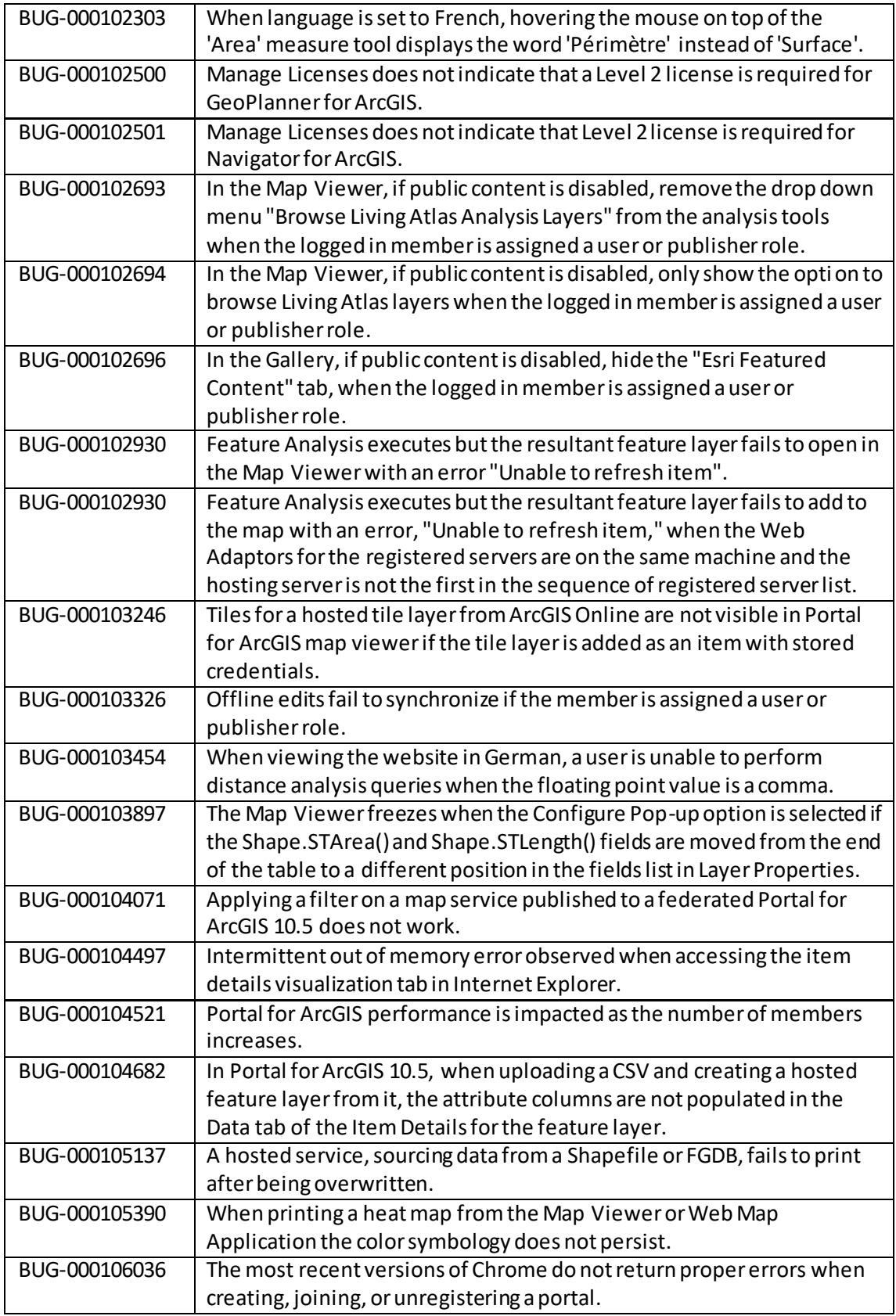

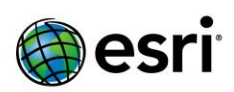

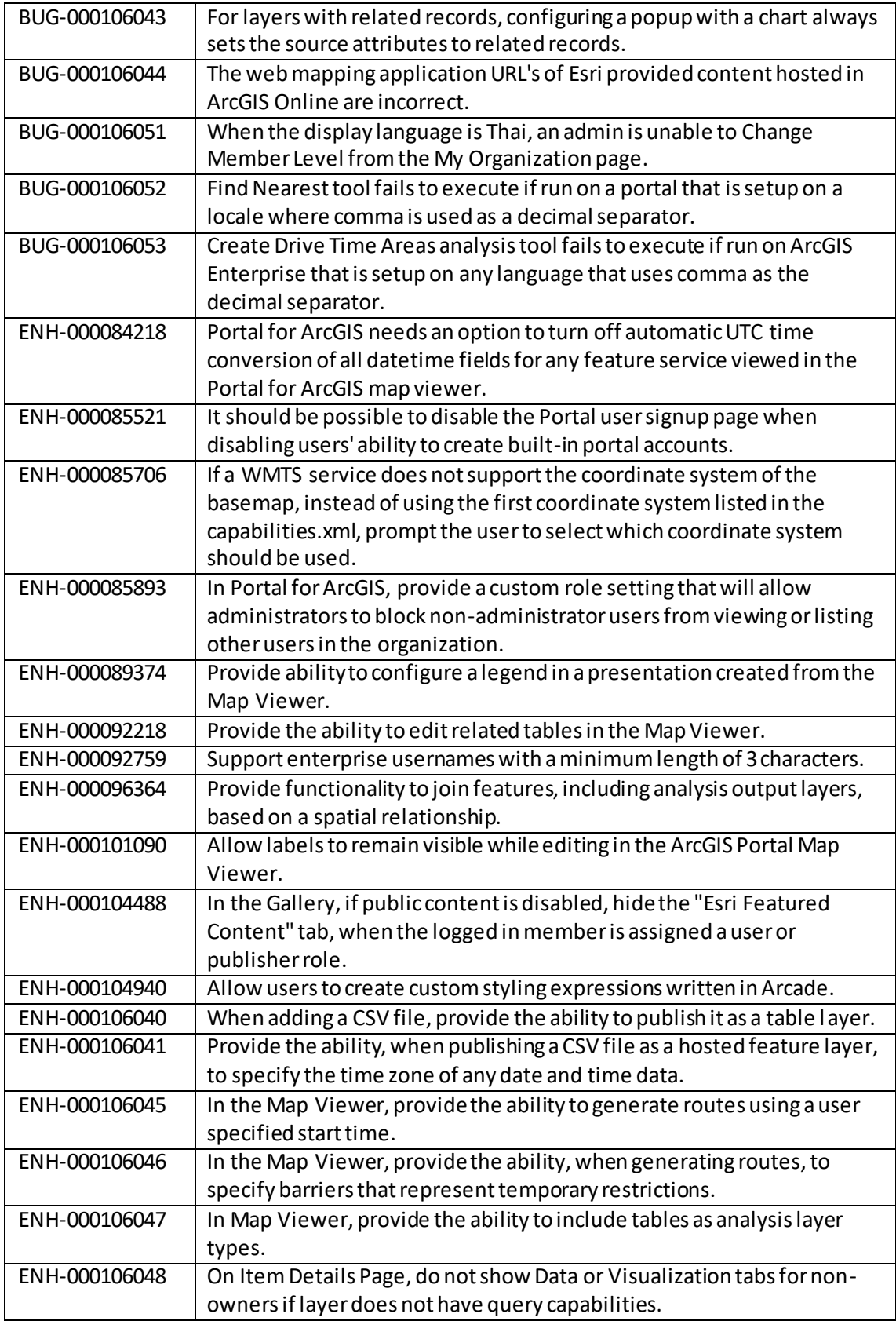

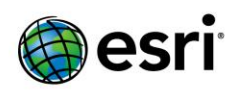

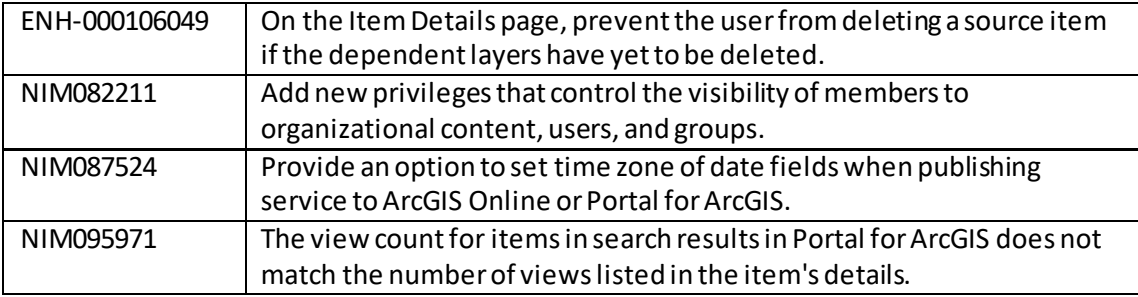

### <span id="page-21-0"></span>**Linux**

[Top](#page-0-0)

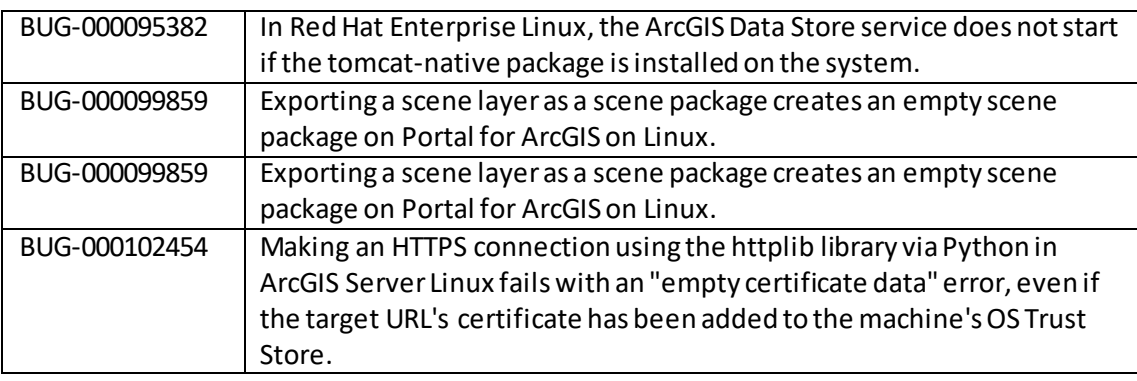

## <span id="page-21-1"></span>**Living Atlas**

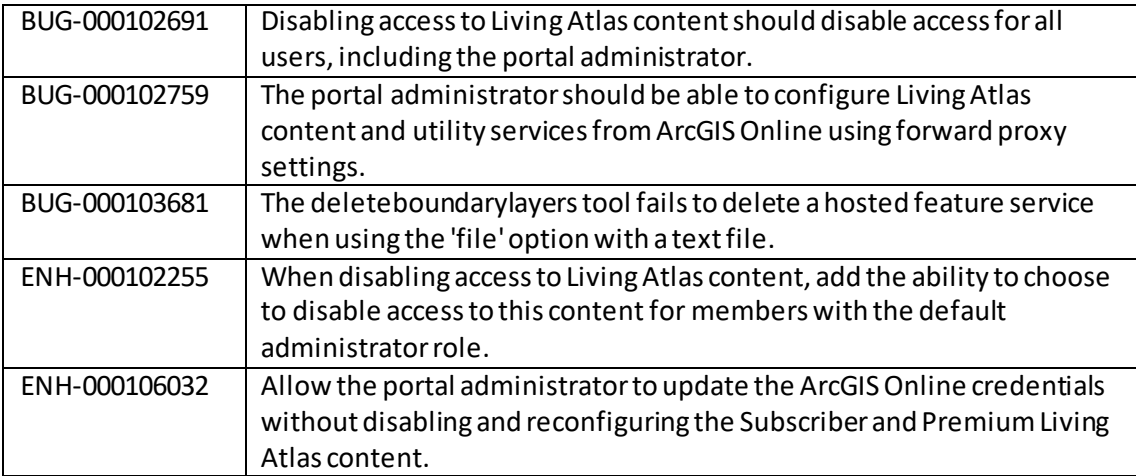

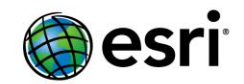

#### <span id="page-22-0"></span>**Manager**

[Top](#page-0-0)

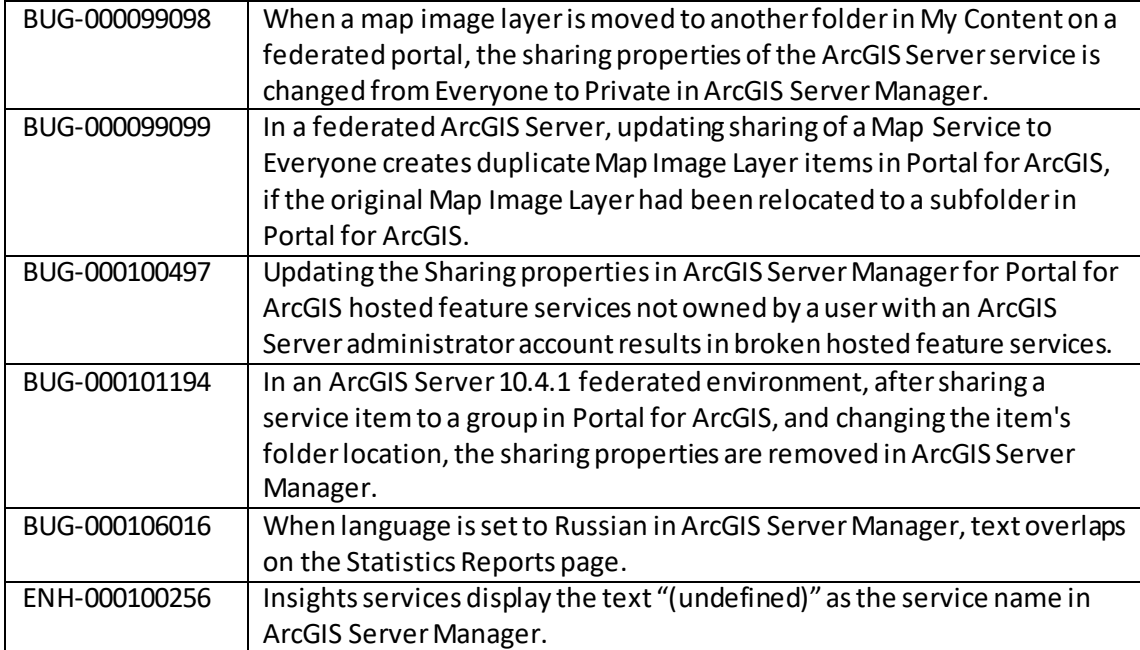

#### <span id="page-22-1"></span>**Map Services**

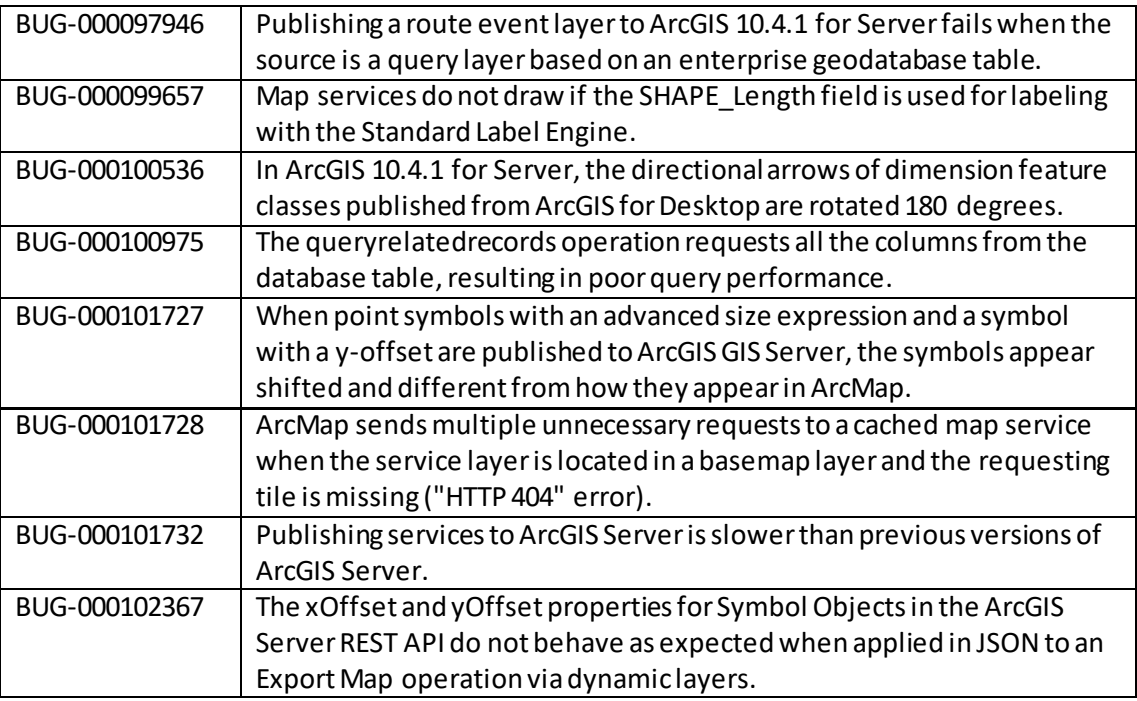

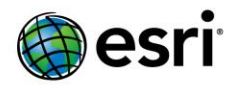

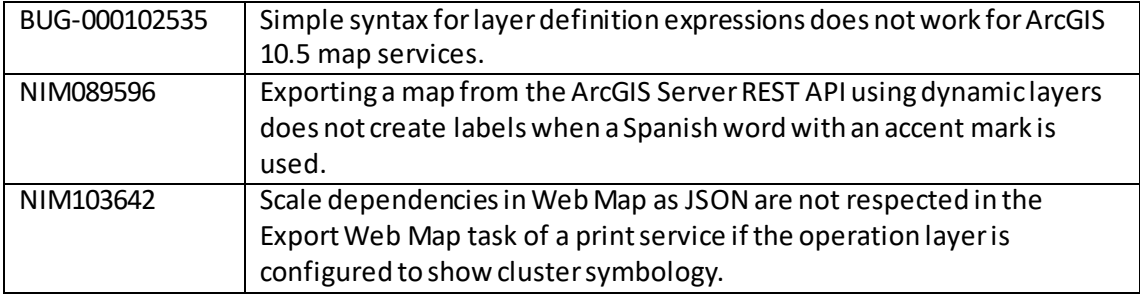

### <span id="page-23-0"></span>**Network Services**

[Top](#page-0-0)

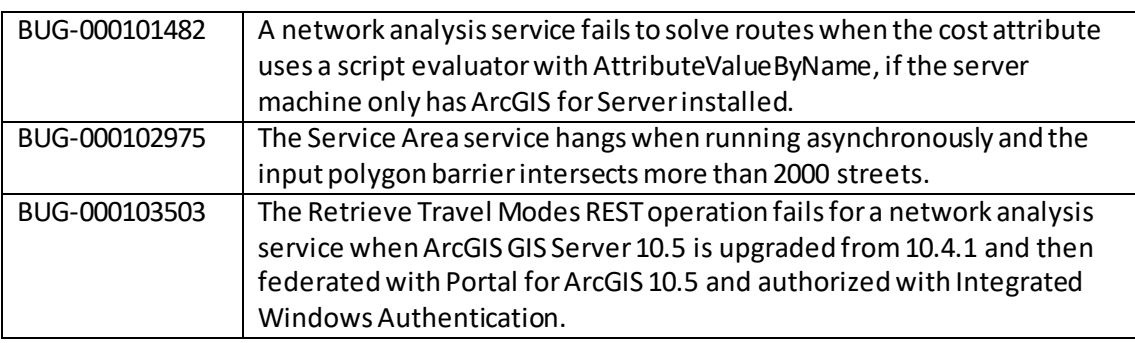

#### <span id="page-23-1"></span>**OGC (WMS, WFS, WCS, WMTS) Services** [Top](#page-0-0)

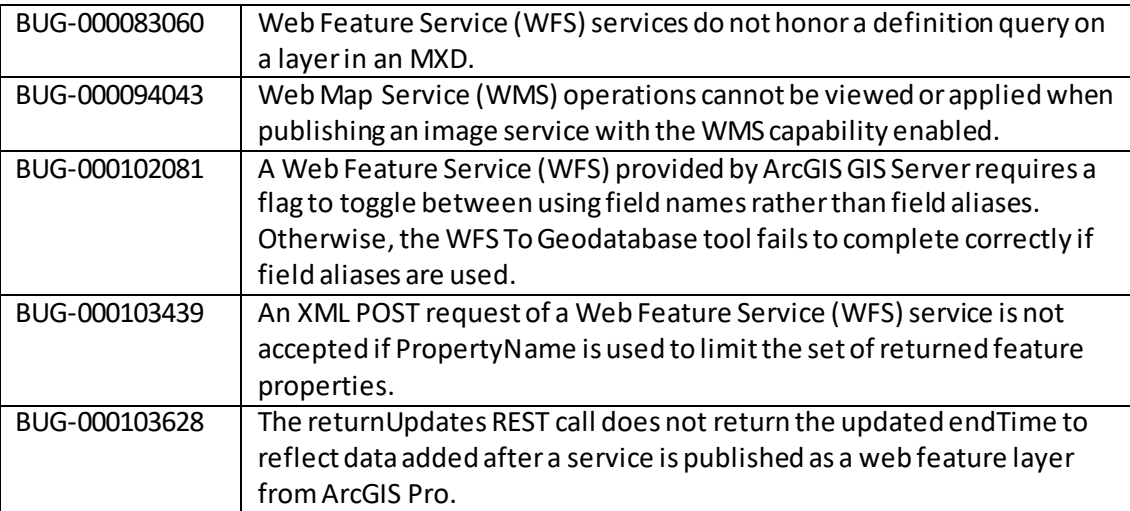

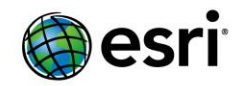

## <span id="page-24-0"></span>**Scene Viewer**

[Top](#page-0-0)

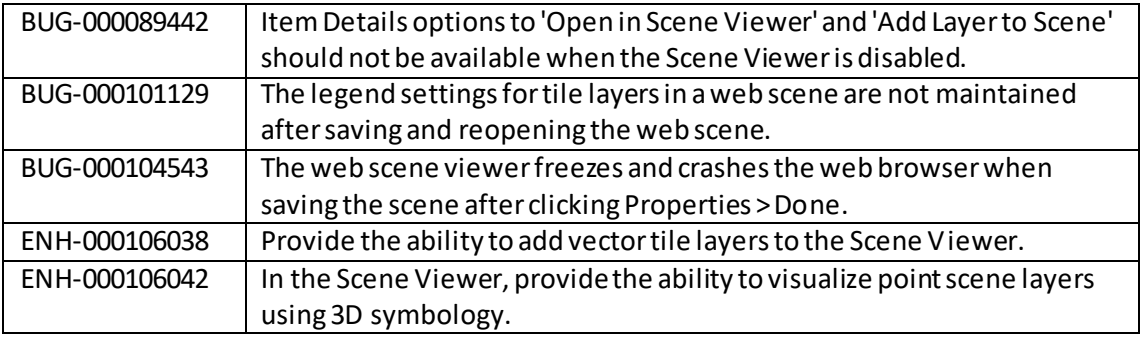

#### <span id="page-24-1"></span>**Security**

[Top](#page-0-0)

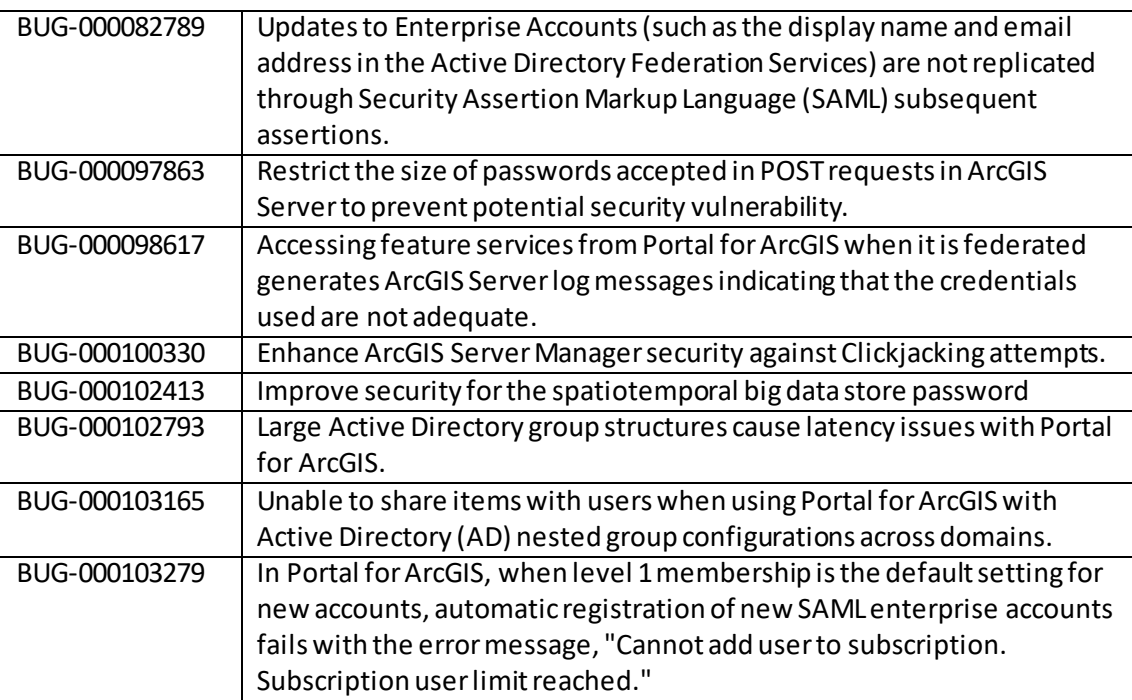

## <span id="page-24-2"></span>**SOEs and SOIs**

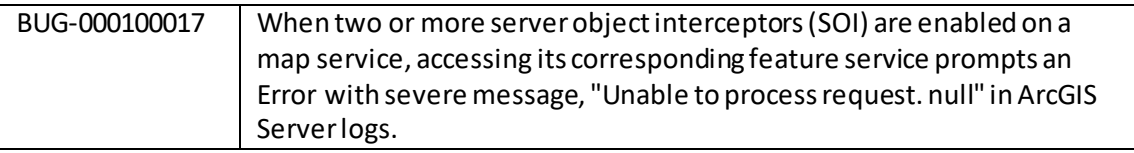

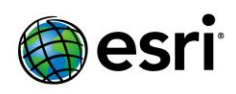

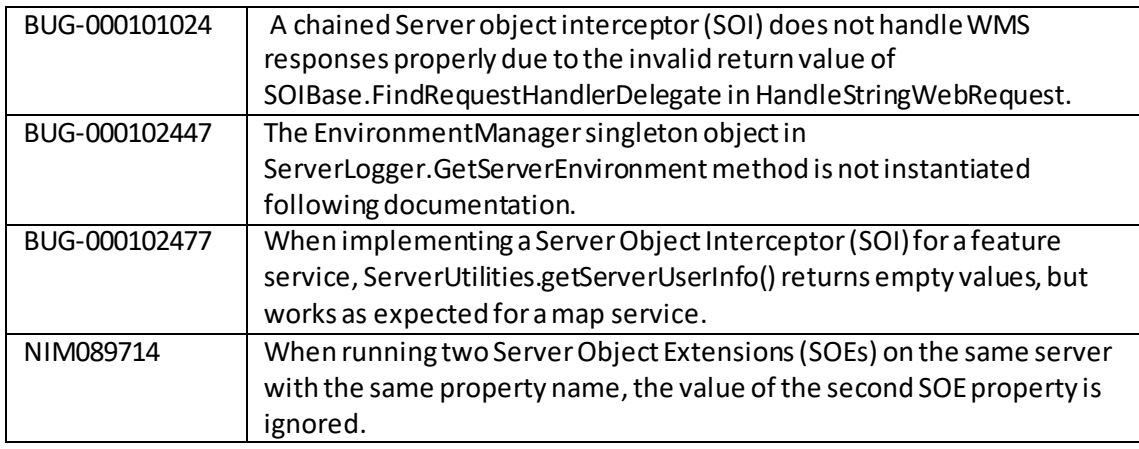

## <span id="page-25-0"></span>**Templates**

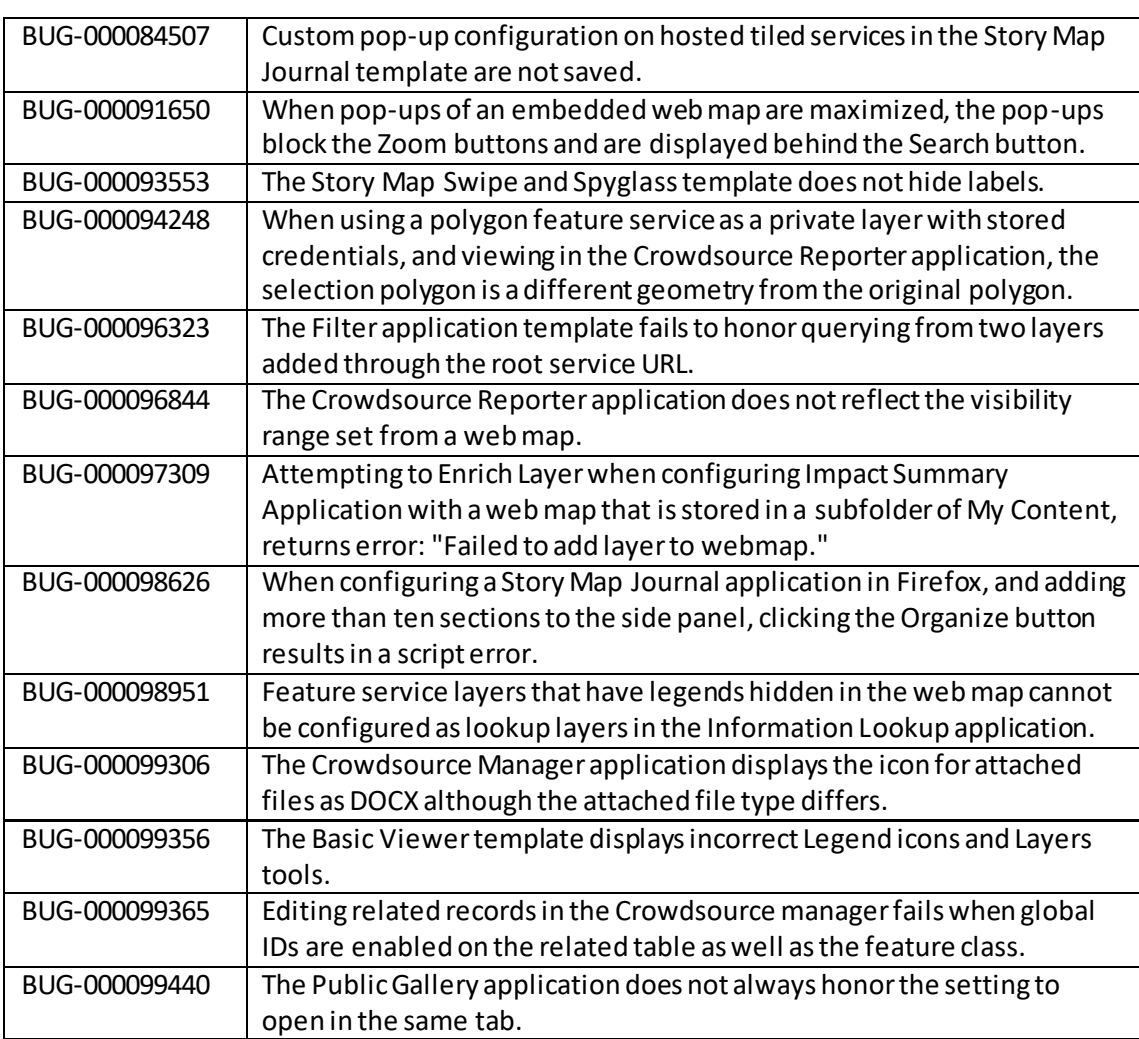

![](_page_26_Picture_0.jpeg)

![](_page_26_Picture_139.jpeg)

![](_page_27_Picture_0.jpeg)

#### <span id="page-27-0"></span>**ArcGIS Data Reviewer**

[Top](#page-0-0)

![](_page_27_Picture_171.jpeg)

## <span id="page-27-1"></span>**ArcGIS Workflow Manager**

![](_page_27_Picture_172.jpeg)

![](_page_28_Picture_0.jpeg)

![](_page_28_Picture_170.jpeg)

### <span id="page-28-0"></span>**GeoEvent Server**

![](_page_28_Picture_171.jpeg)

![](_page_29_Picture_0.jpeg)

![](_page_29_Picture_84.jpeg)